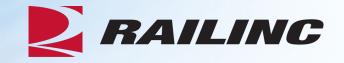

# Creating Groups and Dockets in REN Web

Presenters: Parm Hakey Nathan Nordin

November 2021

© 2021 Railinc. All Rights Reserved.

## Agenda

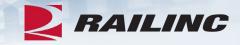

- REN Web Overview
- Creating Groups
- Creating Dockets
- Adding Existing Groups to Dockets

#### **REN Web Overview**

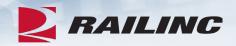

- REN Web provides an easy-to-use interface to create and publish groups and dockets.
  - Created dockets are transmitted through REN Central to REN participants in the interline route.
- REN Web validates dockets using Industry Reference Files, Umler and Shipment Condition Files.
- Users are also able to search for any dockets that they are party to.
- REN Web ensures valid and timely auto rating is applied to revenue waybills for ISS.

## Agenda

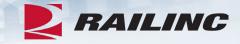

- REN Web Overview
- Creating Groups
- Creating Dockets
- Adding Existing Groups to Dockets

### Why Create Groups in REN Web?

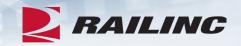

- You can easily reuse groups across multiple dockets for shipment, patron, geography and commodity groups.
- Groups save time from having to manually enter and look up to enter a large set of data.
- Groups ensure consistency across the industry all groups are public and open for use by any REN participant.

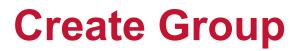

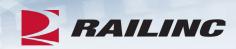

| Search Rates Groups - Puplications - Admin -                                                            |                                                                                                    |            |                                                                      |   |                                                      |       |
|----------------------------------------------------------------------------------------------------|----------------------------------------------------------------------------------------------------|------------|----------------------------------------------------------------------|---|------------------------------------------------------|-------|
| Search REN Rate:     Create Group<br>Draft Groups     or /     Search Groups       Search REN     Rates |                                                                                                    |            |                                                                      |   |                                                      | ^     |
| PNDR<br>Proposer Number Docket<br>Include Revision: O Latest All                                        | PRICE AUTHORITY         Qualifier:         All - All Qualifiers         Reference Number    Item Number | Issuer ID: | Effective Date<br>Status:<br>Active<br>Effective as of<br>10/22/2021 | - | Include Future Effective<br>Expires by<br>12/31/9999 | Ē     |
| Query Name                                                                                              |                                                                                                    |            |                                                                      |   | Clear Se                                             | earch |

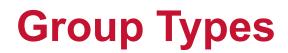

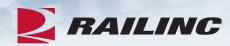

| earch Rates 🚽 Groups 🚽 Publications 🗸       | 🗸 Admin <del>v</del> |                                 | I       |             |                                 |   |                       |   |
|---------------------------------------------|----------------------|---------------------------------|---------|-------------|---------------------------------|---|-----------------------|---|
| Create Commodity Group Create Geography Gro | Create Patron Group  | Create Shipment Condition Group |         |             |                                 |   |                       |   |
| Commodity Group                             |                      |                                 |         |             |                                 |   |                       |   |
| Group Header                                |                      |                                 |         |             |                                 |   |                       |   |
| Group Name *                                |                      | WE-PNDR *                       |         | -446 Rev 0  | Effective as of *<br>10/22/2021 | Ē | Expires by 12/31/9999 | Ē |
| Price Authority                             |                      |                                 |         |             |                                 |   |                       |   |
| Qualifier                                   | •                    | Publisher<br>WE                 |         |             | Regulatory Agency               |   |                       |   |
| Reference Number                            | Suffix               | Item Number                     |         | Suffix      |                                 |   |                       |   |
| Commodity                                   |                      |                                 |         |             |                                 |   |                       | ^ |
| Incl./Excl. From STCC                       |                      |                                 | To STCC |             |                                 |   |                       |   |
| Include  Code  Descrip                      | otion                |                                 | Code    | Description |                                 |   |                       | × |
| + 1                                         |                      |                                 |         |             |                                 |   |                       |   |

| ch Rates 😽 Gro       | oups 👻 🛛 Pub | olications 🗸 | Admi  | n <del>v</del>  |                                 |             |              |        |    |                       |   |
|----------------------|--------------|--------------|-------|-----------------|---------------------------------|-------------|--------------|--------|----|-----------------------|---|
| eate Commodity Group | Create Geog  | graphy Group | Creat | te Patron Group | Create Shipment Condition Group |             |              |        |    |                       |   |
| Shipment Condit      | ion Group    |              |       |                 |                                 |             |              |        |    |                       |   |
| Group Header         |              |              |       |                 |                                 |             |              |        |    |                       |   |
| Group Name *         |              |              |       |                 | WE-PNDR *                       | -4 17 Rev 0 | Effective as |        | Ť  | Expires by 12/31/9999 | Ē |
| Price Authority      |              |              |       |                 |                                 |             |              |        |    |                       |   |
| Qualifier            |              |              |       | •               | Publisher<br>WE                 |             | Regulatory   | Agency |    |                       |   |
| Reference Number     |              |              |       | Suffix          | Item Number                     | Suffix      |              |        |    |                       |   |
| Shipment Condition   |              |              |       |                 |                                 |             |              |        |    |                       |   |
| Grouping Re          | elationship  | Incl./Excl.  |       | Code            | Title                           |             | Value        | From   | То |                       |   |
| Group Ind            | depende 🔻    | Include      | •     | Code <b>Q</b>   | Title                           |             | Value        | From   | To | ×                     |   |
| Group Ind            | depende 💌    | Include      | *     | Code <b>Q</b>   | Title                           |             | Value        | From   | To | ×                     |   |
| Group Inc            | depende 🔻    | Include      | *     | Code <b>Q</b>   | Title                           |             | Value        | From   | То | ×                     |   |
| Group Ind            | depende 🔻    | Include      | •     | Code <b>Q</b>   | Title                           |             | Value        | From   | То | × 🖻                   |   |

#### What is a PNDR?

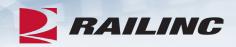

- A set of four codes that identify a specific docket version:
- Proposer This code identifies the SCAC of the docket's creator.
- Number This identifies the docket control number as assigned by the REN Web user.
- Docket This code is a unique number automatically assigned to the docket by REN Web.
- Revision This number identifies the revision number of the docket.

| Group Header                                                                                                    |            |
|----------------------------------------------------------------------------------------------------|------------|
| Shipment Condition Group Group Name *  Group Name *  Group |            |
| Group Name*       wE-PNDR*       -447 Rev 0       Effective a d*       10/22/021       Effective a d*         Price Authority                                                                                                    |            |
| Group Name * WE_PNDR * -447 Revo     Price Authority     Qualifier     Publisher   WE     Publisher   WE     Reference Number     Suffix     Item Number     Suffix     Item Number     Suffix     Itel     Value     From     To     Itel     Value   From      To     Itel     Value     Itel     Itel     Itel                                                                                                    |            |
| Group Name *       WE_PNDR *                                                                                                    |            |
| Price Authority       Publisher       Regulatory Agency         Qualifier       WE       Regulatory Agency         Reference Number       Suffix       Item Number       Suffix         Shipment Condition       Item Number       Suffix       Value         Grouping       Relationship       IncL/Excl.       Code       Title         Group       Independe *       Include *       Code       Title       Value       From       To         Group       Independe *       Include *       Code       Title       Value       From       To                                                                                                    | Expires by |
| Qualifier       Publisher       Regulatory Agency         Reference Number       Suffix       Item Number       Suffix         Shipment Condition       Suffix       Item Number       Suffix         Group       Independe •       Indude •       Code       Title         Group       Independe •       Indude •       Code       Title         Group       Independe •       Indude •       Code       Title       Item         Group       Independe •       Indude •       Code       Title       Item       Item                                                                                                    | 12/31/9999 |
| Qualifier       Publisher       Regulatory Agency         Reference Number       Suffix       Item Number       Suffix         Shipment Condition       Suffix       Item Number       Suffix         Group       Independe •       Indude •       Code       Title         Group       Independe •       Indude •       Code       Title         Group       Independe •       Indude •       Code       Title       Item         Group       Independe •       Indude •       Code       Title       Item       Item                                                                                                    |            |
| Qualifier     WE     Regulatory Agency       Reference Number     Suffix     Item Number     Suffix   Shipment Condition       Grouping     Relationship     Incl./Excl.     Code     Title       Group     Independe •     Include •     Code     Q       Group     Independe •     Include •     Code     Q                                                                                                    |            |
| Reference Number       Suffix       Item Number       Suffix         Shipment Condition                                                                                                    |            |
| Shipment Condition         Grouping       Relationship       Incl/Excl.       Code       Title       Value       From       To         Group       Independe •       Indude •       Code       •       Title       •       Value       From       To         Group       Independe •       Indude •       Code       •       Title       •       Value       From       To         Group       Independe •       Indude •       Code       •       Title       •       Value       From       To                                                                                                    |            |
| Grouping       Relationship       Incl./Excl.       Code       Title       Value       From       To         Group       Independe •       Include •       Code       Q       Title       Image: Second relation of the second relation of the second relation of t                                                                                                    |            |
| Grouping       Relationship       Incl./Excl.       Code       Title       Value       From       To         Group       Independe •       Include •       Code       Q       Title       Image: Second for the second for the second for                                                                                                    |            |
| Grouping       Relationship       Incl./Excl.       Code       Title       Value       From       To         Group       Independe •       Include •       Code       Q       Title       Image: Second relation of the second relation of the second relation of t                                                                                                    |            |
| Group     Independe $\checkmark$ Include $\checkmark$ Code $\mathbf{Q}$ Title $\checkmark$ Value     From     To       Group     Independe $\checkmark$ Include $\checkmark$ Code $\mathbf{Q}$ Title $\checkmark$ Value     From     To                                                                                                    |            |
| Group     Independe •     Include     •     •     •     •     •     •     •     •       Group     Independe •     Include     •     •     •     •     •     •     •     •     •     •     •     •     •     •     •     •     •     •     •     •     •     •     •     •     •     •     •     •     •     •     •     •     •     •     •     •     •     •     •     •     •     •     •     •     •     •     •     •     •     •     •     •     •     •     •     •     •     •     •     •     •     •     •     •     •     •     •     •     •     •     •     •     •     •     •     •     •     •     •     •     •     •     •     •     •     •     •     •     •     •     •     •     •     •     •     •     •     •     •     •     •     •     •     •     •     •     •     •     •     •     •     •     •     •     •     •     •     • </td <td></td>                                                                                                    |            |
|                                                                                                    | × 🖻        |
|                                                                                                    |            |
| Group Independe  Indude Code Q Title Indude From To                                                                                                    | × 🖻        |
| Group Independe  Indude Code Q Title Value From To                                                                                                    |            |
|                                                                                                    | × 🖻        |
|                                                                                                    |            |
| Group Independe 👻 Indude 💌 Code Q Title 🖪 Value From To                                                                                                    | × 🖻        |

#### Group Header

| Group Name * WEBINAR 1 SHIPMENT CONDITION |        | WE-WEBINAR       | -448 Rev 0 | Effective as of *<br>10/15/2021 | Ē | Expires by<br>12/31/9999 |
|-------------------------------------------|--------|------------------|------------|---------------------------------|---|--------------------------|
| Price Authority                           |        |                  |            |                                 |   |                          |
| Qualifier<br>TS - Tariff Number           |        | Publisher     WE |            | Regulatory Agency               |   |                          |
| Reference Number                          |        |                  |            |                                 |   |                          |
| 9998                                      | Suffix | Item Number      | x          |                                 |   |                          |
|                                           |        |                  | <br>       |                                 |   |                          |

#### Shipment Condition

| Grouping | Relationship | Incl./Excl. | Code          | Title |   | Value | From | То |   |           |
|----------|--------------|-------------|---------------|-------|---|-------|------|----|---|-----------|
| Group    | Independe 🔻  | Include 💌   | Code <b>Q</b> |       | 8 | Value | From | То | × | ۵         |
| Group    | Independe 🔻  | Include 🔻   | Code <b>Q</b> |       | 8 | Value | From | To | × | گ         |
| Group    | Independe 🔻  | Include 🔻   | Code <b>Q</b> |       | 8 | Value | From | To | × | <b>B</b>  |
| Group    | Independe 🔻  | Include 🔻   | Code <b>Q</b> | Title | 8 | Value | From | То | × | <b>ال</b> |

#### **Shipment Condition Lookup**

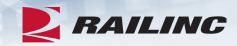

| Shipment Condition Lookup |              | ^  |
|---------------------------|--------------|----|
|                           | Title        |    |
| Condition Code            | equipment    |    |
| Description               | Business Use |    |
|                           | Clear        | ch |

#### **Results**

| Conditio | on Code    |           | Title<br>equipment               |             |     |  |
|----------|------------|-----------|----------------------------------|-------------|-----|--|
| Descript | tion       |           | Business Use                     |             |     |  |
|          |            |           | Clea                             | ar Search   |     |  |
|          |            |           | Number of records: 29            | × Clear Fil | ter |  |
| E Select | t All Code | Title     |                                  | Referenc    | e   |  |
|          | EQIW       | Equipment | t Inside Width                   | 8           | ^   |  |
|          | EQLA       | Equipment | t Tare Weight Plus Lading Weight | 8           |     |  |
|          | EQOD       | Equipment | t Other Than Ordered             | 8           |     |  |
|          | EQOH       | Equipment | t Outside Height                 | 8           |     |  |
|          | EQOL       | Equipment | t Outside Length                 | 8           |     |  |
| 2        | EQOS       | Equipment | t Ownership Status               | 8           |     |  |
|          | EQOW       | Equipment | t Outside Width                  | 8           |     |  |
|          | EQPD       | Equipment | t Per Diem Rate                  | 8           |     |  |
|          | EQPL       | Equipment | t Pool Number                    | 8           |     |  |
|          | EQPT       | Equipment | t Protected by Tarpaulin         | 8           |     |  |
|          | EQSD       | Equipment | t Side Door                      | 8           |     |  |
|          | MXWT       | Maximum   | Weight Per Equipment Unit.       | 8           |     |  |
|          | OWNR       | Equipment | t Owner                          | 8           |     |  |
|          | RELO       | Equipment | t Reload                         | 8           |     |  |
|          | TVEA       | Equipment | t Availability                   | 8           |     |  |

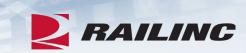

### **Results**

|       | <b>=</b> :            |   |                                          |                |
|-------|-----------------------|---|------------------------------------------|----------------|
| Dir   | ectory of Shipment    | ^ | EQOS                                     |                |
| Co    | nditions              |   | EQOS                                     |                |
| Tal   | ole of Contents       |   | 2000                                     |                |
|       | pment Conditions      |   | SECTION 1 - CONDITION A                  | 11 A 11 A      |
| Co    | mmittee History       |   | Condition Code:<br>Application Category: | EQOS           |
|       | Supporting            |   | Title:                                   | Equip          |
|       | Committees            |   | Description:                             | Denot          |
|       | The Role Of Usage     |   | <br>Needed For Rate Application:         | Yes            |
|       | Documents             |   | Needed To Calculate Total<br>Charges:    | No             |
| ▼ Ho  | w To Use the          |   | 426 Data Segment:<br>Data Element:       | N7<br>102 (1   |
|       | rectory               |   | <br>Business Use:                        | The o          |
| Un    | ectory                |   | Guaineaa uae.                            | equip          |
| •     | New Code or Code      |   | <br>Plus (+) Interpretation:             | Price          |
|       | Change Request        |   | Minus (-) Interpretation:                |                |
|       | Form Instructions     |   | Dependencies:                            | None           |
|       | Section 1 -           |   | SECTION 2 - VALUE ANAL                   | YSIS           |
|       | Condition             |   | Value Field:                             | Code<br>as tex |
|       |                       |   |                                          | H'-H           |
|       | Analysis              |   |                                          | 'S' - S        |
|       | Section 2 - Value     |   |                                          | 0'-9           |
|       | Analysis              |   |                                          | Forma          |
|       | -                     |   |                                          | Field          |
|       | Section 3 -           |   | 0                                        | Ref. N         |
|       | Published Text        |   | <br>Range F Field:                       | n/a<br>Forma   |
|       |                       |   |                                          | Field          |
|       | Field Edit            |   | <br>120000000000                         | Ref. N         |
|       | Conventions           |   | <br>Range T Field:                       | n/a            |
| ▼ chi | pment Condition       |   | <br>                                     | Forma          |
|       | aintenance            |   | <br>                                     | Field Ref. N   |
|       | ocedures              |   | Data Source:                             | Wayb           |
| PD    | and the second second |   | SECTION 3 - PUBLISHED                    | EXT            |
|       | Proposal, Review      |   | Recommended Text:                        | • Pric         |
|       | and Approval          |   |                                          | • Pric         |
|       | Distribution of       |   | <br>Index:                               | Equip          |
|       | Changes               |   | Recommendations and<br>Comments:         |                |
|       | changes               |   | <br>Should There Be a REN Edit:          | No             |
| ▼ Ho  | w Codes Work          |   | If Yes, what should be Edited:           | n/a            |
|       | Code, Value, Ranges   |   | Data Source for The Edit:                | n/a            |
|       | Condition Code        |   |                                          |                |
|       |                       |   | Revised May 2019                         |                |
|       | Logic                 |   |                                          |                |
|       | Italia Bataran        |   |                                          |                |

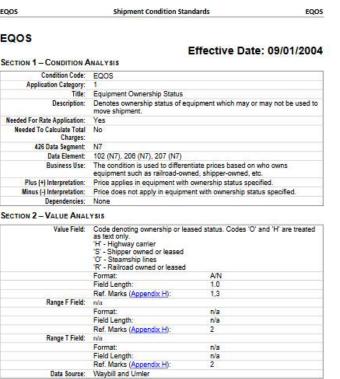

| Recommended Text:                | <ul> <li>Price applies in 'V' equipment.</li> <li>Price does not apply in 'V' equipment.</li> </ul> |  |
|----------------------------------|----------------------------------------------------------------------------------------------------|--|
| Index:                           |                                                                                                    |  |
| Recommendations and<br>Comments: |                                                                                                    |  |
| Should There Be a REN Edit:      | No                                                                                                  |  |
| If Yes, what should be Edited:   | nia                                                                                                 |  |
| Data Source for The Edit:        | nla                                                                                                 |  |

# **Directory of Shipment Conditions**

- The directory contains all available shipment conditions for use in REN.
- It describes each condition code in detail, including the required length and the range of values that can be supported.
- Available on Railinc's website at: <u>https://public.railinc.com/sites/default</u> <u>/files/documents/ShipmentConditions</u> <u>.pdf</u>

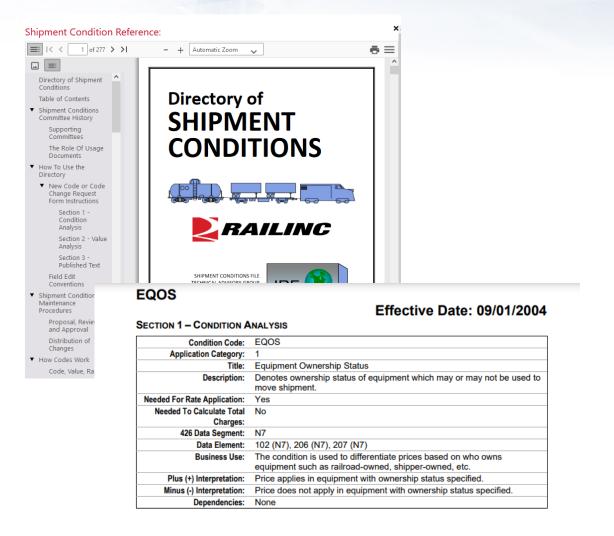

RAILINC

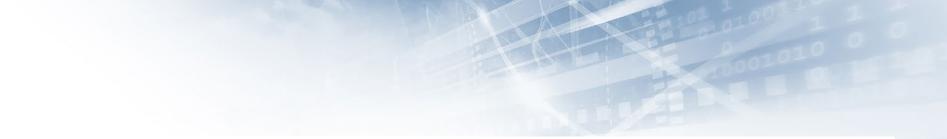

Value

From

То

× 🗈 🗈

#### Shipment Condition Group

#### Group Header

| Group Name *<br>WEBINAR 1 SHIF | PMENT CONDITION |             |        | PNDR *<br>WE-WEBINAR | -448 Rev 0 | Effective as of *<br>10/15/2021 | Ē  | Expires by<br>12/31/9999 | ii. |
|--------------------------------|-----------------|-------------|--------|----------------------|------------|---------------------------------|----|--------------------------|-----|
| Price Authority                |                 |             |        | Publisher            |            |                                 |    |                          |     |
| TS - Tariff Numbe              | er              |             |        | ▼ WE                 |            | Regulatory Agency               |    |                          |     |
| Reference Number               |                 |             |        |                      |            |                                 |    |                          |     |
| 9998                           |                 |             | Suffix | Item Number          | Suffix     |                                 |    |                          |     |
|                                |                 |             |        |                      |            |                                 |    |                          |     |
| Shipment Cond                  | dition          |             |        |                      |            |                                 |    |                          | ^   |
| Grouping                       | Relationship    | Incl./Excl. | Code   | Title                | -          | Value From                      | То |                          |     |

Equipment Ownership Status

Independe... 🔻

EQOS

Q

Include 🔻

Group

| Group Name * WEBINAR 1 SHIPMENT CONDITION                              |        | PNDR *<br>WE-WEBINAR | -445 Rev 0 | Effective as of *<br>10/15/2021 | Ē | Expires by<br>12/31/9999 | Ē |
|------------------------------------------------------------------------|--------|----------------------|------------|---------------------------------|---|--------------------------|---|
| Price Authority<br>Qualifier<br>TS - Tariff Number<br>Reference Number | •      | Publisher<br>WE      |            | Regulatory Agency               |   |                          |   |
| 9998                                                                   | Suffix | Item Number          | Suffix     |                                 |   |                          |   |

| Grouping | Relationship | Incl./Excl. |   | Code |   | Title                      |     | Value | From | То |   |           |
|----------|--------------|-------------|---|------|---|----------------------------|-----|-------|------|----|---|-----------|
| Group    | Independe 🔻  | Include     | - | EQOS | ۹ | Equipment Ownership Status | 8   | S     | From | To | × | <b>ال</b> |
| Group    | Independe 🔻  | Exclude     | * | MIMA | ۹ | Mileage Allowance          |     | Value | From | To | × | گ         |
| Group    | Independe 🔻  | Include     | * | PAYA | Q | Payable Currency           | _ 8 | US    | From | To | × | <b>L</b>  |
| Group    | Independe 🔻  | Include     | * | Code | ۹ | Title                      |     | Value | From | To | × | ۴         |
| Group    | Independe 🔻  | Include     | - | Code | Q | Title                      | 8   | Value | From | То | × | <b>L</b>  |

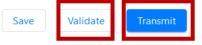

 $\sim$ 

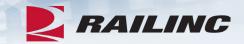

# **Questions?**

# Agenda

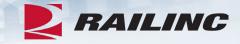

- REN Web Overview
- Creating Groups
- Creating Dockets
- Adding Existing Groups to Dockets

| RAILING REN - RATE EDI NETWORK                |                                                                             | BSF                                 | PXH01 : WE 🛛 Launch Pad 👻 | Sign Out |
|-----------------------------------------------|-----------------------------------------------------------------------------|-------------------------------------|---------------------------|----------|
| Search Rates - Group - Publications - Admin - |                                                                             |                                     |                           |          |
| Search Create Rate Docket<br>Draft Rates      |                                                                             |                                     |                           |          |
| Search KEN Kates                              |                                                                             |                                     |                           | ^        |
| PNDR<br>Proposer Number Docket                | PRICE AUTHORITY       Qualifier:       All - All Qualifiers       Publisher | Effective Date<br>Status:<br>Active | Include Future Effective  |          |
| Include Revision: 💿 Latest 🔘 All              | Reference Number Item Number                                                | Effective as of<br>10/22/2021       | Expires by<br>12/31/9999  | Ē        |
| Query Name                                    |                                                                             |                                     |                           |          |

| te Rate Docke                  | t Create From Temp | olate Upload R | Rate          |                                     |                           |                            |                |               |
|--------------------------------|--------------------|----------------|---------------|-------------------------------------|---------------------------|----------------------------|----------------|---------------|
| ate Docke                      | et                 |                |               |                                     |                           |                            | Exp            | and All Secti |
| Rate Docket I                  | Header             |                | Rate do       | ocket header information must be co | nplete before proceeding. |                            |                |               |
| WE-PNDR *                      |                    |                | -4982 Rev 0   | Effective as of *<br>10/22/2021     | in a                      | Expires by *<br>12/31/9999 |                |               |
| Route Type *<br>Interline      |                    |                | •             | Columns *<br>1                      | -                         | Conveyance *<br>Rail       |                |               |
| Qualifier *<br>FS - Tariff Num | nber               |                | ÷             | Publisher<br>WE                     |                           | Regulatory Agency          |                |               |
| leference Nun                  | nber               |                | Suffix        | Item Number                         | Suffix                    |                            |                |               |
| Define Route                   | s <b>()</b>        |                | Search by Jur | nction or Route Number              |                           |                            |                |               |
| Jenne Koule                    |                    |                |               |                                     |                           |                            |                |               |
| Drigin *                       | Destination *      | Junction       | Route Number  | Route Sequence                      |                           |                            | Clear          |               |
| Drigin *                       |                    | Junction       | Route Number  |                                     |                           |                            | Clear<br>Clear |               |
| )rigin *                       | Destination *      |                |               | Route Sequence                      |                           |                            |                | Ν             |
|                                | Destination *      |                |               | Route Sequence                      |                           |                            |                | N             |

Create Rate Docket Create From Template Upload Rate Rate Docket Rate Docket Header Rate docket header information must be complete before proceeding. PNDR \* Effective as of \* Expires by \* 10/15/2021 WE-WEBINAR 12/31/9999 -4982 Rev 0 Ē Route Type \* Columns \* Conveyance \* Interline 1 Ŧ Rail  $\mathbf{w}$ Qualifier \* Publisher PR-Q - Quote Regulatory Agency -WE Reference Number Suffix Suffix Item Number 2232

#### Define Routes 🚯 Search by Junction or Route Number WE-Route Number WE GRN Clear ^ WE-GRNWH-CSXT-CHGO-UP Origin \* Destination \* Junction Route Number Clear WE-GRNWH-CSXT-SALM-UP WE-GRNWH-CSXT-ESTL-UP Next WE-GRNWH-CSXT-MEMPH-UP WE-GRNWH-CSXT-NEWOR-UP Patrons $\sim$ Commodities $\sim$ General Shipment Conditions $\sim$ Origin-Destination Pair 1 $\sim$

Expand All Sections

Ē

-

#### Groups 🗸 Publications 🗸 Rates -Create Rate Docket Create From Template Upload Rate Rate Docket Expand All Sections Rate Docket Header Rate docket header information must be complete before proceeding. PNDR \* Effective as of \* Expires by \* WE-WEBINAR 10/15/2021 -4982 Rev 0 Ē 12/31/9999 Ē Route Type \* Columns \* Conveyance \* Rail Interline -1 $\mathbf{T}$ -Qualifier \* Publisher Regulatory Agency PR-Q - Quote WE Ŧ Reference Number Suffix Suffix 2232 Item Number Define Routes 🚯 Search by Junction or Route Number Route Sequence Destination \* Route Number Origin \* Junction UP WE-GRNWH-CSXT-CHGO-UP WE GRN 00025 Clear Origin \* Destination \* Route Number Route Sequence Junction Clear Next

## **Adding Patrons**

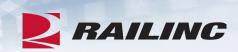

| Patrons  |              |             |                                      |                |   |             |                |          | ^          |
|----------|--------------|-------------|--------------------------------------|----------------|---|-------------|----------------|----------|------------|
| Grouping | Relationship | Incl./Excl. | Patron Type                          | CIF number     |   | Patron Name | Patron Address | Subsid   | liary      |
| Group    | Independe 🔻  | Include 🔻   | PF - Party to Receive Freight Bill 💌 | CIF *          | Q | Patron Name | Patron Address | <u>N</u> | <b>•</b> × |
|          |              |             |                                      | Required field |   |             |                |          |            |
| Group    | Or •         | Include 💌   | PF - Party to Receive Freight Bill 💌 | CIF *          | Q | Patron Name | Patron Address | N        | <u> </u>   |
| + 1      | <b>Q</b> Gr  | oups        |                                      |                |   |             |                |          |            |
|          |              |             |                                      |                |   |             |                | Previous | Next       |

### **Searching for Patrons**

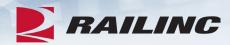

#### **CIF** Search

- At least customer name or CIF number must be specified.
- Minimum characters required for fields: Customer Name 3, CIF 13, City 3

| Customer Name or DBA<br>WHEELING | CIF Number | Entity Type Any Entity Type |
|----------------------------------|------------|-----------------------------|
| City                             | Γ          |                             |

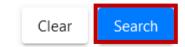

 $\overline{}$ 

#### **Patron Results**

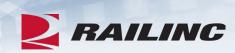

 $\sim$ 

#### CIF Search

|      |           |                      |                  | Number of CIF(s): 4 | Clear    | Filter |
|------|-----------|----------------------|------------------|---------------------|----------|--------|
| CIF  |           | Customer Name        | Address          | City                | St./Prv. | Postal |
| 6116 | 571710000 | WHEELING & LAKE ERIE | 100 E 1ST ST     | BREWSTER            | он       | 44613  |
| 6275 | 807490000 | WHEELING CORPORATI   | 100 E 1ST ST SE  | BREWSTER            | он       | 44613  |
| A000 | 453380000 | WHEELING & LAKE ERIE | 1907 E MARKET ST | AKRON               | он       | 44305  |
| A001 | 338750000 | WHEELING & LAKE ERIE | 1 RAILROAD ST    | DILLONVA            | он       | 43917  |
|      |           |                      |                  |                     |          |        |
| <    |           |                      |                  |                     | _        | >      |
|      |           |                      |                  |                     |          | Select |

## **Adding Patrons**

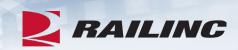

| Patrons               |              |                          |                                                     |                             |   |                                                   |                                                |          | ^           |
|-----------------------|--------------|--------------------------|-----------------------------------------------------|-----------------------------|---|---------------------------------------------------|------------------------------------------------|----------|-------------|
| Group<br>Group<br>+ 1 | Relationship | Incl./Excl.<br>Include 💌 | Patron Type<br>PF - Party to Receive Freight Bill 💌 | CIF number<br>6116671710000 | ٩ | Patron Name<br>WHEELING & LAKE ERIE RAILWAY<br>CO | Patron Address<br>100 E 1ST ST, BREWSTER 44613 | Subsid   | iary<br>💌 🗙 |
|                       |              |                          |                                                     |                             |   |                                                   |                                                | Previous | Next        |

# **Adding Commodities**

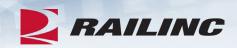

| Commodities                 |                                                      |                 |             |          | ^             |
|-----------------------------|------------------------------------------------------|-----------------|-------------|----------|---------------|
| Incl./Excl. From STCC       | Description                                          | To STCC         |             |          |               |
| Include 🔻 Code              | ЕТНҮЦ                                                | Code            | Description | _        | ×             |
| + 1 0 Q Gro                 | CARBON DIOXIDE-ETHYLENE,OXIDE MIXTURE                |                 |             | ^        |               |
|                             | DIMETHYLAMINE, MONO-, METHYLAMINE OR TRI-, METHYLAMI | ne, anhydrous   | 5           |          |               |
|                             | ETHYLENE OXIDE-, DICHLORODIFLUOROMETHANE, MIXTURE    |                 |             |          | Previous Next |
|                             | METHYL MERCAPTAN GAS                                 |                 |             |          |               |
| General Shipment Conditions | TRIFLUOROCHLOROETHYLENE,GAS (MONOCHLOROTRIFLUORO     | -,ETHYLENE GAS) | )           |          | *             |
| Origin-Destination Pair 1   |                                                      |                 |             | <b>v</b> | ~             |

### **Adding Commodities**

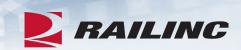

| Commodities                                                     |                                                                      |                 |             |         | ^       |
|-----------------------------------------------------------------|----------------------------------------------------------------------|-----------------|-------------|---------|---------|
| Incl./Excl. From STCC<br>Code<br>Include ▼ 2813944<br>+ 1 © Q 0 | Description ETHYLENE OXIDE-, DICHLORODIFLUOROMETHANE, MIXTURE Groups | To STCC<br>Code | Description | ×       |         |
|                                                                 |                                                                      |                 |             | Previou | ıs Next |

## Agenda

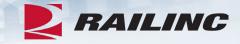

- REN Web Overview
- Creating Groups
- Creating Dockets
- Adding Existing Groups to Dockets

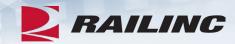

 $\sim$ 

#### General Shipment Conditions

| Column | ↑<br>↓ | Grouping | Relationship | Incl./Excl. | Code          | Title |   | Value | From | То |   |           |
|--------|--------|----------|--------------|-------------|---------------|-------|---|-------|------|----|---|-----------|
|        | •      | Group    | Independ 🔻   | Include 💌   | Code <b>Q</b> | Title |   | Value | From | То | × |           |
|        | •      | Group    | Independ 🔻   | Include 🔻   | Code <b>Q</b> | Title | 8 | Value | From | То | × | <b>U</b>  |
|        | •      | Group    | Independ 💌   | Include 💌   | Code <b>Q</b> | Title | 8 | Value | From | To | × | نل        |
|        | •      | Group    | Independ 🔻   | Include 💌   | Code <b>Q</b> | Title | 8 | Value | From | То | × | ۴         |
|        | •      | Group    | Independ 🔻   | Include 💌   | Code <b>Q</b> | Title | 2 | Value | From | То | × | <b>ال</b> |

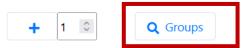

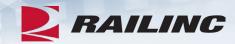

#### Shipment Condition Group Lookup

| Group PNDR & Header              |                          | Shipm  | nent | Condition Filter |       |       |        |
|----------------------------------|--------------------------|--------|------|------------------|-------|-------|--------|
| Proposer<br>WE                   | Number<br>WEBINAR        | Code C | 2    | Title            | Value | From  | To     |
| Group Name                       | Docket<br>445            | Code C | 2    | Title            | Value | From  | To     |
| Group Owner: () Mine () All      | Include Future Effective | Code C | 2    | Title            | Value | From  | To     |
| Include Revision: 💿 Latest 🔘 All |                          |        |      |                  |       | Clear | Search |

~

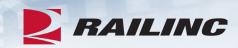

|         |         |           |     |            |                    |             | Nur        | mber of Group(s): 1                                          | × Clear Fil                                                         |
|---------|---------|-----------|-----|------------|--------------------|-------------|------------|--------------------------------------------------------------|---------------------------------------------------------------------|
| roposer | Number  | Docket ID | Rev | Туре       | Name               | Effective D | Expiration | Status                                                       | Status Date                                                         |
| Æ       | WEBINAR | 445       | 0   | Shipment C | WEBINAR 1 SHIPMENT | 2021-10-15  | 9999-12-31 | Active Transmitted                                           | 2021-10-22                                                          |
|         |         |           |     |            |                    |             |            | oposer Number Docket ID Rev Type Name Effective D Expiration | oposer Number Docket ID Rev Type Name Effective D Expiration Status |

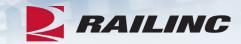

| Column | nipment Conditions<br>WE-WEBINAR-445 / WEB | BINAR 1 SHIPMENT C | ondition 🙁  |        |   |                       |   |       |      |    |   | ^ |
|--------|--------------------------------------------|--------------------|-------------|--------|---|-----------------------|---|-------|------|----|---|---|
| Column | ↑ Grouping<br>↓                            | Relationship       | Incl./Excl. | Code   |   | Title                 |   | Value | From | То |   |   |
|        | Group                                      | Independe 🔻        | Include 🔻   | LAFC ( | Q | Lading Freight Charge | 8 | Р     | From | То | × | ٤ |
| +      | 1 🗘 G                                      | roups              |             |        |   |                       |   |       |      |    |   |   |

#### **Adding Locations to Dockets**

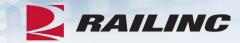

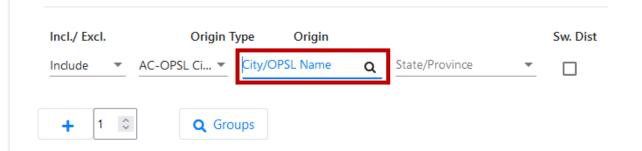

| Incl./Excl. |   | Dest. Ty     | pe      | Destinatio | n |                |   | Sw. Dist |
|-------------|---|--------------|---------|------------|---|----------------|---|----------|
| Include     | • | AC-OPSL Ci 🔻 | City/OP | SL Name    | Q | State/Province | - |          |

#### **Adding Locations to Dockets**

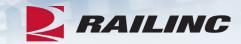

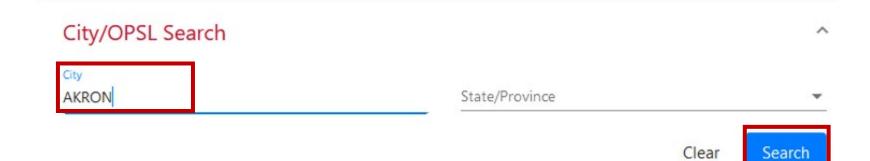

### **Adding Locations to Dockets**

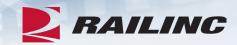

|            |         |       | Number of records: 1 | 🗙 Clear Filter |
|------------|---------|-------|----------------------|----------------|
| Select All | Station | OPSL  | State/Province       |                |
| ]          | AKRON   | AKRON | он                   |                |

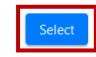

### **Adding Locations to Dockets**

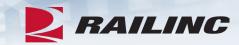

| Incl./ Excl. | Origin T     | ype   | Origin |   |         |   | Sw. Dist |
|--------------|--------------|-------|--------|---|---------|---|----------|
| Include 🔹    | AC-OPSL Ci 🔻 | AKRON | (      | Q | OH-Ohio | • |          |

| Incl./Excl. | Dest. Type     | e Destination  |   |         |   | Sw. Dist |
|-------------|----------------|----------------|---|---------|---|----------|
| Include 💌   | AC-OPSL Ci 🔻 🔿 | COUNCIL BLUFFS | Q | IA-Iowa | • |          |

### **Adding Specific Rates to Dockets**

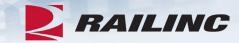

| Rate:<br>Co | s<br>Iumn | Base/Excess | Column<br>application | Alternation<br>Code | Freight Amount | Currency | Rate Qualifier | Change      | Minimum<br>Qualifier Code | Minimum<br>1 | Minimum<br>2 | Percent<br>Capacity | Minimum<br>Weight<br>Qualifier |
|-------------|-----------|-------------|-----------------------|---------------------|----------------|----------|----------------|-------------|---------------------------|--------------|--------------|---------------------|--------------------------------|
| 1           |           | Base 💌      | Rate 💌                | L v                 | Freight Amount | USD 👻    | PC - Per C 🔻   | No Effect 🔻 | ·                         | Minim        | Minim        | Percen              |                                |

### **Adding Specific Rates to Dockets**

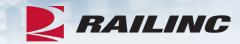

| Rates<br>Column | Base/Excess | Column<br>application | Alternation<br>Code | Freight Amount | Currency | Rate Qualifier | Change      | Minimum<br>Qualifier Code | Minimum<br>1 | Minimum<br>2 | Percent<br>Capacity | Minimum<br>Weight<br>Qualifier |
|-----------------|-------------|-----------------------|---------------------|----------------|----------|----------------|-------------|---------------------------|--------------|--------------|---------------------|--------------------------------|
| 1               | Base 🔻      | Rate 💌                | L v                 | 75             | USD 👻    | PC - Per C 🔻   | No Effect 🔻 | · · ·                     | Minim        | Minim        | Percen              |                                |

### **Adding Divisions to Dockets**

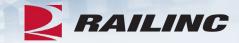

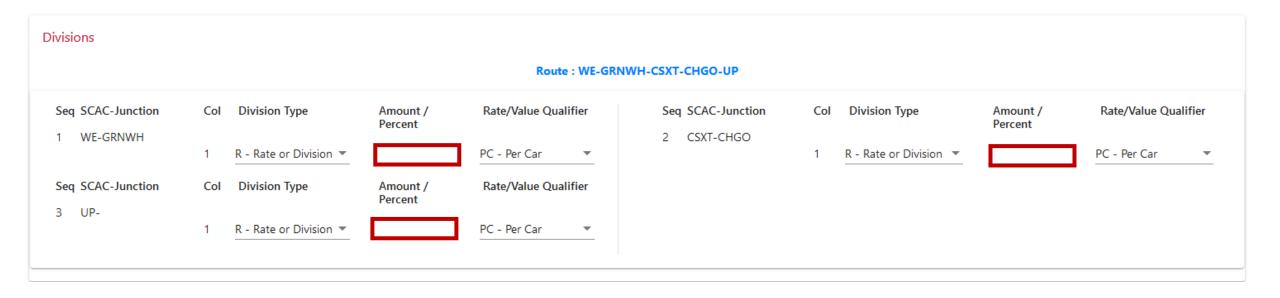

## Validating

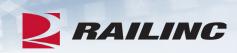

#### Divisions

| Seq SCAC-Junction | Col | Division Type        | Amount /<br>Percent | Rate/Value Qualifier | Seq SCAC-Junction 2 CSXT-CHGO | Col | Division Type        | Amount /<br>Percent | Rate/Value Qualifie | r |
|-------------------|-----|----------------------|---------------------|----------------------|-------------------------------|-----|----------------------|---------------------|---------------------|---|
|                   | 1   | R - Rate or Divisi 🔻 | 26                  | PC - Per Car 🔹       | 2 05/1-0100                   | 1   | R - Rate or Divisi 🔻 | 25                  | PC - Per Car        | • |
| eq SCAC-Junction  | Col | Division Type        | Amount /<br>Percent | Rate/Value Qualifier |                               |     |                      |                     |                     |   |
| 0.                | 1   | R - Rate or Divisi 💌 | 25                  | PC - Per Car 🔹       |                               |     |                      |                     |                     |   |
|                   |     |                      |                     |                      |                               |     |                      |                     |                     |   |
|                   |     |                      |                     |                      |                               |     |                      |                     |                     |   |
| •                 |     |                      |                     |                      |                               |     |                      |                     |                     |   |

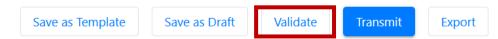

|      | RAILING             | REN - RAT       | te edi     | NETWOR            | K                  |                       |                |                 |              |         |                            |                     |                           |              | E R          | ate Docket Val               | idatation                      |
|------|---------------------|-----------------|------------|-------------------|--------------------|-----------------------|----------------|-----------------|--------------|---------|----------------------------|---------------------|---------------------------|--------------|--------------|------------------------------|--------------------------------|
| arch | Rates 🗸             | Groups 🗸        | Publi      | cations 🗸         | Admin              |                       | r Guide        |                 |              |         |                            |                     |                           |              |              | pplication error,<br>ections | Please check                   |
|      | *                   | Group           |            | Indepe            | end 🔻              | Include               | ▼ _ Co         | ode <b>Q</b>    | Title        |         |                            |                     |                           | Value        | From         | То                           | ×                              |
|      | + 1                 | 0               | <b>Q</b> ( | Groups            |                    |                       |                |                 |              |         |                            |                     |                           |              |              |                              |                                |
|      | Rates<br>Column     | Base/Exces      |            | lumn<br>plication | Alternatio<br>Code | on Freig              | ght Amount     | •               | Currency     |         | Rate Qualifier             | Change              | Minimum<br>Qualifier Code | Minimum<br>1 | Minimun<br>2 | n Percent<br>Capacity        | Minimum<br>Weight<br>Qualifier |
|      | 1                   | Base 💌          | Rat        | te 🔻              | L                  | 75                    |                |                 | USD          | *       | PC - Per C 💌               | No Effect 💌         | •                         | 0.0          | 0.0          | 0                            | *                              |
|      | Divisions           | 1 Error : For r | route V    | /E-UP-000         | )25, divisior      | ı column <sup>-</sup> | 1, the sum o   | f the rate type | e (R) does n | ot mate | ch the rate defined        | l for the same colu | umn.                      |              |              |                              | ×                              |
|      |                     |                 |            |                   |                    |                       |                |                 | Route : WE-  | GRNW    | H-CSXT-CHGO-UP             |                     |                           |              |              |                              |                                |
|      | Seq SCAC-J          |                 | Col<br>1   | Division          | Type               | Per                   | ount /<br>cent | Rate/Value      |              |         | Seq SCAC-Jun<br>2 CSXT-CHC |                     | Division Type             | Amo<br>Perce |              | Rate/Value                   | Qualifier<br>•                 |
|      | Seq SCAC-J<br>3 UP- | unction         | Col<br>1   | Division          | Type               | Per                   | ount /<br>cent | Rate/Value      |              |         |                            |                     |                           |              |              |                              |                                |

| RAILINC                                     | 1                           |                   | A                                   |                                                                  |                       |   |                   | Validation su |                    |
|---------------------------------------------|-----------------------------|-------------------|-------------------------------------|------------------------------------------------------------------|-----------------------|---|-------------------|---------------|--------------------|
| Rates <del>↓</del><br>e Rate Docket         | Groups  Pul Create From Tem |                   | Admin 🗸                             |                                                                  |                       |   |                   |               | ,<br>              |
|                                             | create from rem             | place opioud in   |                                     |                                                                  |                       |   |                   |               |                    |
| ate Docket                                  |                             |                   |                                     |                                                                  |                       |   |                   |               | Expand All Section |
| Rate Docket He                              | ader                        |                   | Rate do                             | cket header information must be complet                          | te before proceeding. |   |                   |               |                    |
| PNDR *                                      |                             |                   |                                     | Effective as of *                                                |                       |   | Expires by *      |               |                    |
| VE-WEBINAR                                  |                             |                   | -4983 Rev 0                         | 10/15/2021                                                       |                       | Ē | 12/31/9999        |               | •                  |
| oute Type *                                 |                             |                   | *                                   | Columns *<br>1                                                   |                       |   | Conveyance *      |               | -                  |
| nterline                                    |                             |                   | •                                   |                                                                  |                       | - | Rail              |               | •                  |
| ualifier *<br>R-Q - Quote                   |                             |                   | *                                   | Publisher<br>WE                                                  |                       |   | Regulatory Agency |               |                    |
| eference Number                             |                             |                   |                                     |                                                                  |                       |   |                   |               |                    |
| 232                                         |                             |                   | Suffix                              | Item Number                                                      | Suffix                |   |                   |               |                    |
| Define Routes (<br><sup>rigin *</sup><br>VE | Destination *<br>UP         | Junction<br>GRNWH | Search by Jun<br>Route Number<br>25 | ction or Route Number<br>Route Sequence<br>WE-GRNWH-CSXT-CHGO-UP |                       |   |                   | Clear         |                    |
| )rigin *                                    | Destination *               | Junction          | Route Number                        | Route Sequence                                                   |                       |   |                   | Clear         |                    |
|                                             |                             |                   |                                     |                                                                  |                       |   |                   |               |                    |
|                                             |                             |                   |                                     |                                                                  |                       |   |                   |               | Nex                |
| atrons                                      |                             |                   |                                     |                                                                  |                       |   |                   |               |                    |
| ommodities                                  |                             |                   |                                     |                                                                  |                       |   |                   |               |                    |
| eneral Shipme                               | nt Conditions               |                   |                                     |                                                                  |                       |   |                   |               |                    |
|                                             |                             | to COUNCIL BLU    | JFFS                                |                                                                  |                       |   |                   |               |                    |

Validate

Transmit

Export

Save as Draft

Save as Template

| RAILINC                                  |                   | EDI NETWORK       | Admin <del>v</del> |                                         |                          |   |                            | i | <b>Transmit</b><br>Rate docket has been transmitted to<br>REN |
|------------------------------------------|-------------------|-------------------|--------------------|-----------------------------------------|--------------------------|---|----------------------------|---|---------------------------------------------------------------|
| Rate Docket                              | t                 |                   |                    |                                         |                          |   |                            |   | Expand All Sections                                           |
| Rate Docket H                            | eader             |                   | Rate do            | cket header information must be comp    | plete before proceeding. |   |                            |   |                                                               |
| PNDR *                                   |                   |                   | -4983 Rev 0        | Effective as of * 10/15/2021            |                          |   | Expires by *<br>12/31/9999 |   |                                                               |
| Route Type<br>Interline                  |                   |                   | -                  | Columns<br>1                            |                          | - | Conveyance<br>Rail         |   | •                                                             |
| Qualifier<br>PR-Q - Quote                |                   |                   | <b>.</b>           | Publisher<br>WE                         |                          |   | Regulatory Agency          |   |                                                               |
| Reference Number                         |                   |                   | Suffix             | Item Number                             | Suffix                   |   |                            |   |                                                               |
| Define Routes<br><sup>Origin</sup><br>WE | Destination<br>UP | Junction<br>GRNWH | Route Number<br>25 | Route Sequence<br>WE-GRNWH-CSXT-CHGO-UP |                          |   |                            |   |                                                               |
| Origin                                   | Destination       | Junction          | Route Number       | Route Sequence                          |                          |   |                            |   |                                                               |
|                                          |                   |                   |                    |                                         |                          |   |                            |   |                                                               |
|                                          |                   |                   |                    |                                         |                          |   |                            |   | Next                                                          |
| Patrons                                  |                   |                   |                    |                                         |                          |   |                            |   | ~                                                             |
| Commodities                              |                   |                   |                    |                                         |                          |   |                            |   | ~                                                             |
| General Shipm                            | ent Conditions    |                   |                    |                                         |                          |   |                            |   | ~                                                             |

### **Publishing Dockets**

- REN Web includes the ability to publish active dockets to a PDF format.
- This gives you the ability to store internally and distribute to customers.
- The PDF includes a cover page, contract page, price sheet and division sheet.

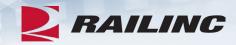

#### WHEELING & LAKE ERIE RAILWAY COMPANY

CONFIDENTIAL TRANSPORTATION QUOTE 2232

> Naming Prices On ETHYL OXD DCDFM

| FROM                                                                                                    | TO                 | PRICE                      |
|----------------------------------------------------------------------------------------------------|--------------------|----------------------------|
| AKRON, OH                                                                                                    | COUNCIL BLUFFS, IA | See attached price detail. |
| Shipper<br>WHEELING CORPORATION INC [0062<br>100 E 1ST ST SE<br>3REWSTER, OH44613<br>Abbreviations: USD - U.S. Dollars | 7580749]           |                            |
|                                                                                                    |                    |                            |
|                                                                                                    |                    | Effective: 10-15-202       |

Issued By:

Wheeling and Lake Erie Railway 100 East First Street Brewster, OH 44613

## **Getting Help**

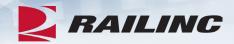

User Guide Available in Application https://public.railinc.com/sites/default/files/documents/REN\_UG.pdf

More Information Available on Railinc Website <u>https://public.railinc.com/products-services/rate-edi-network</u>

# Railinc Keeps You Moving.

### **Alexandra Sciacca**

Phone: 877-RAILINC Email: CSC@Railinc.com

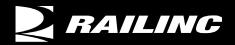

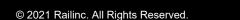

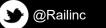

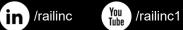

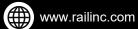